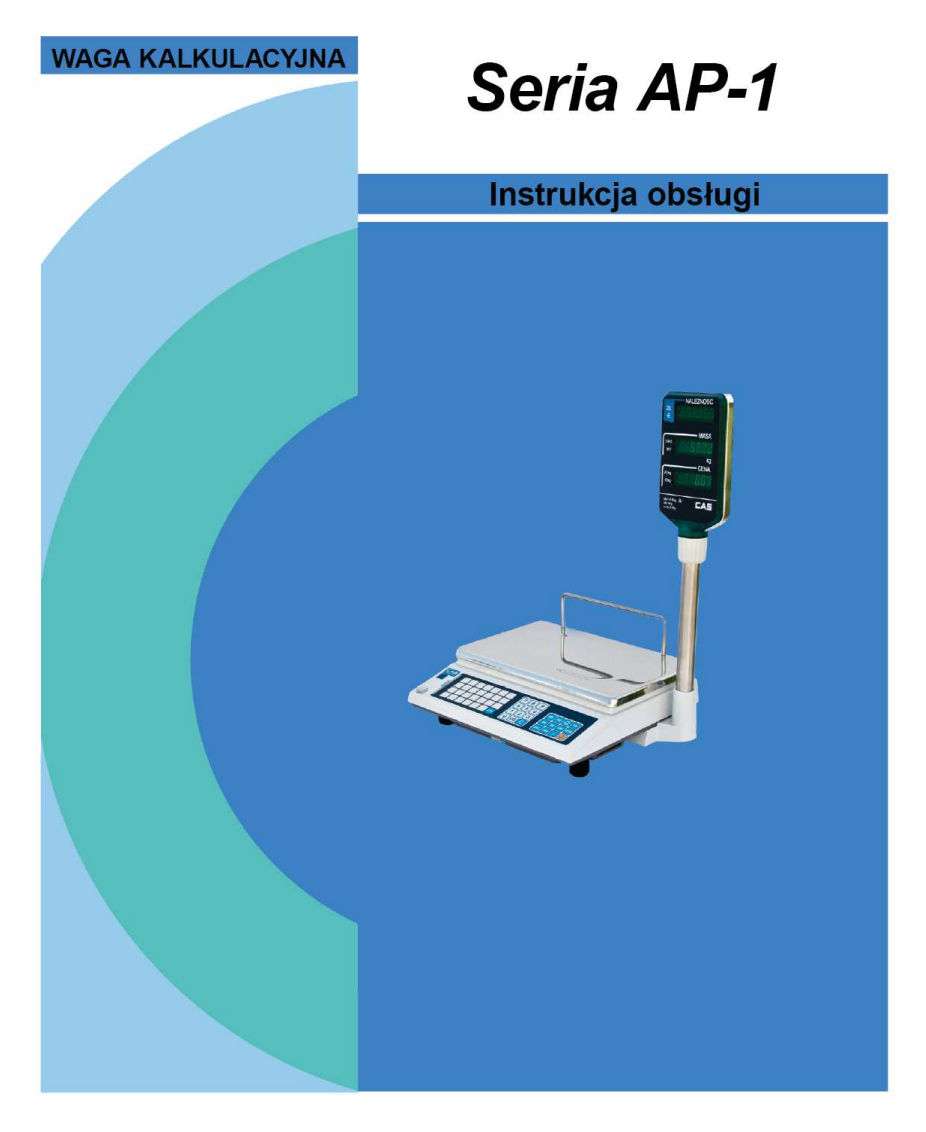

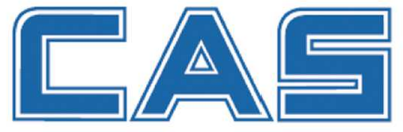

 **2013**

#### Rev: PAKR 20130214 / V.1.10

#### **SPIS TREŚCI:**

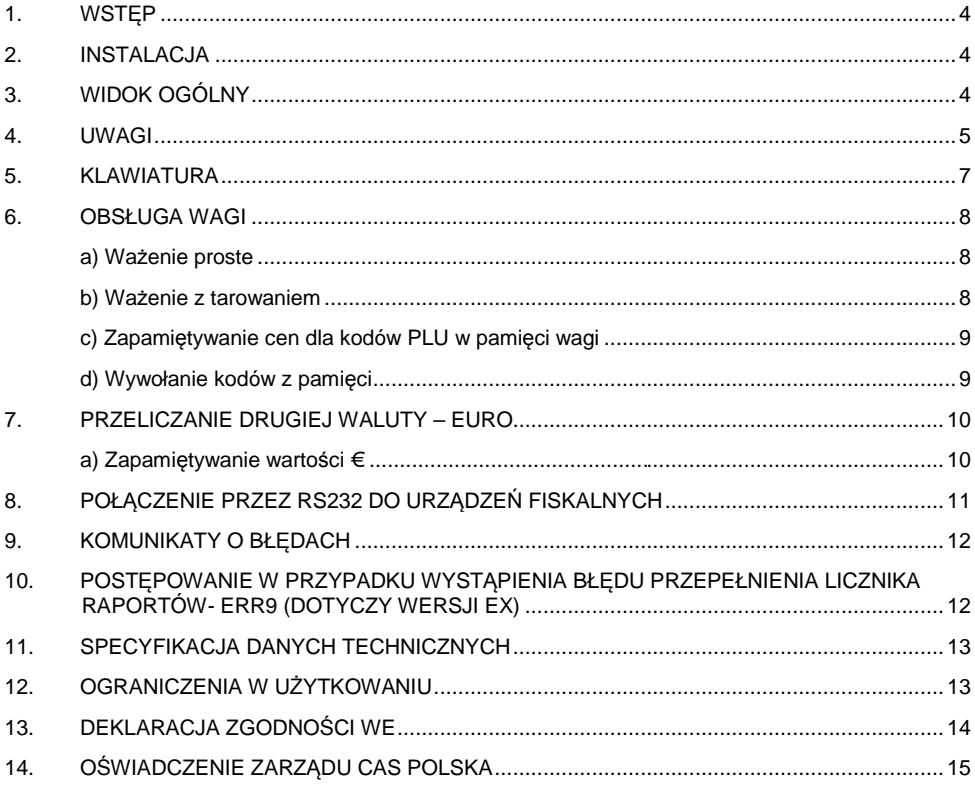

# 1. Wstęp

Dziekujemy za zakup wagi kalkulacyjnej serii AP-1.

Waga została zaprojektowana i wykonana przez koreańską firmę CAS CORPORATION. Dzięki ścisłej kontroli jakości procesu produkcyjnego waga serii AP-1 jest produktem niezawodnym o najwyższych standardach użytkowych.

Wierzymy, że będziecie Państwo zadowoleni z naszego produktu.

Niniejsza instrukcja pomoże Państwu w instalacji i obsłudze wag serii AP-1.

Prosimy zapoznać się z nią uważnie i przestrzegać zawartych w niej wskazówek.

#### 2. Instalacja

Włożyć rurę wysięgnika w plastikowy uchwyt jak pokazano na rys.1.

Przykręcić rurę do uchwytu za pomocą śruby mocującej, co pokazuje rys.2.

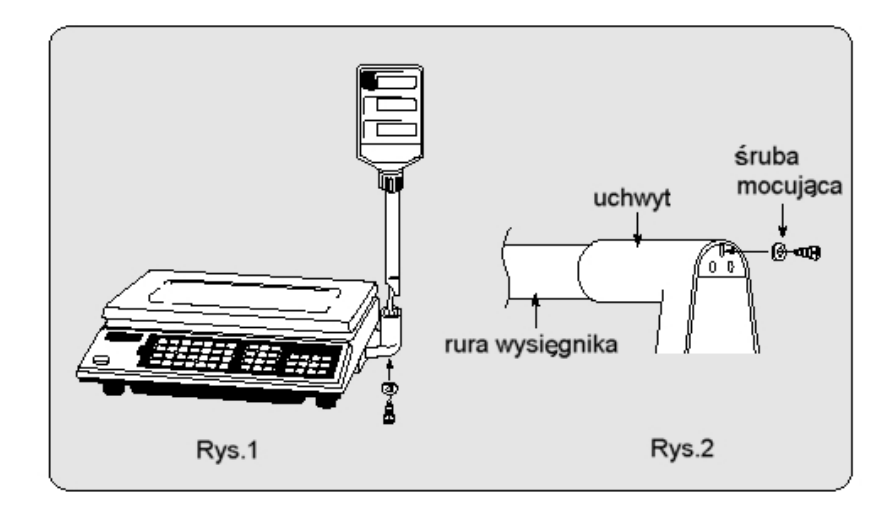

3. Widok ogólny

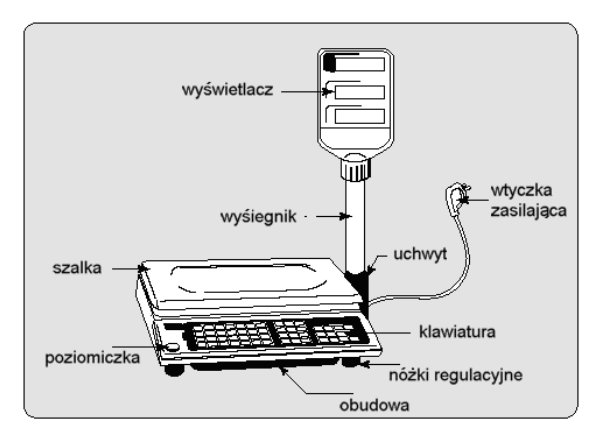

#### 4. Uwagi

Podłączyć wtyczkę przewodu zasilającego do gniazda zasilającego wyposażonego w bolec zerujący. Przed rozpoczęciem użytkowania waga powinna być zasilana, co najmniej przez 10 minut. Dla zachowania prawidłowej ochrony urządzenia, w przypadku przepalenia się bezpiecznika, należy go zastąpić bezpiecznikiem o takich samych parametrach (Typ: T 0,25A; 250V).

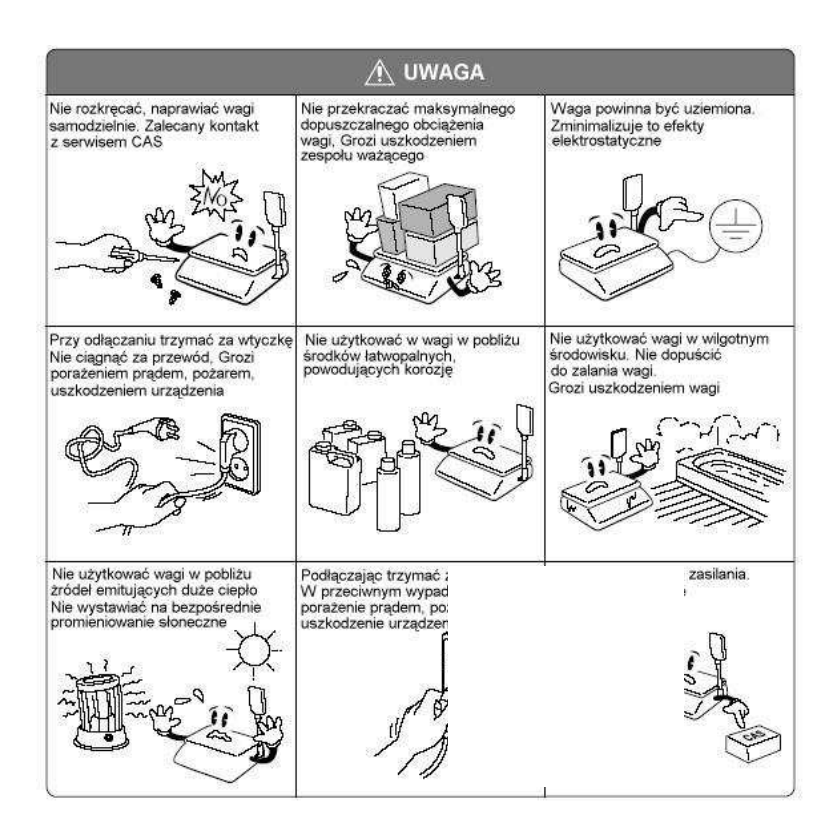

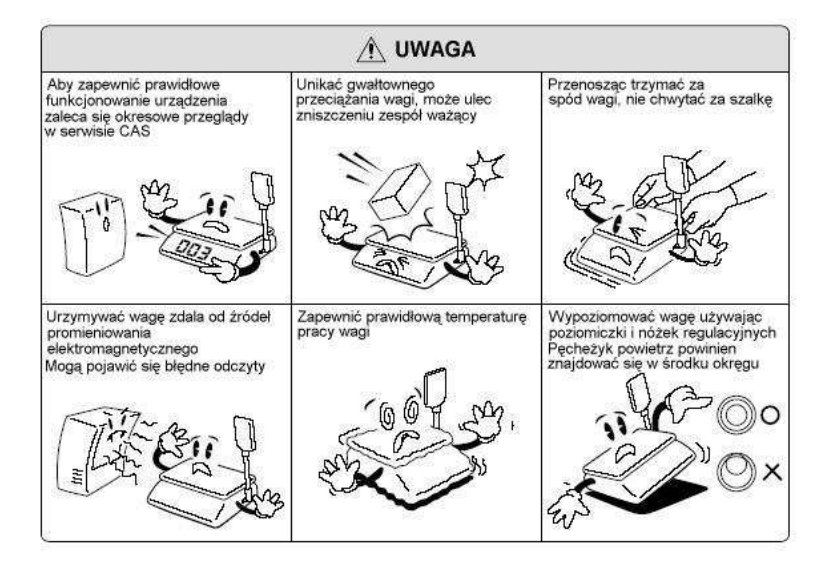

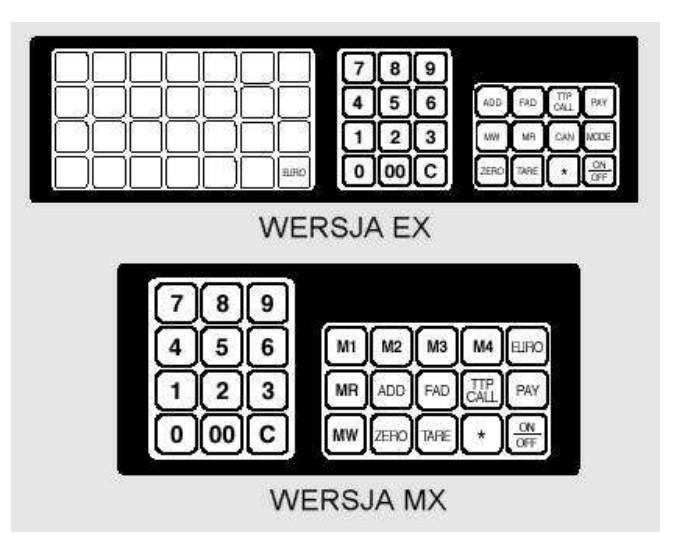

#### Opis klawiszy:

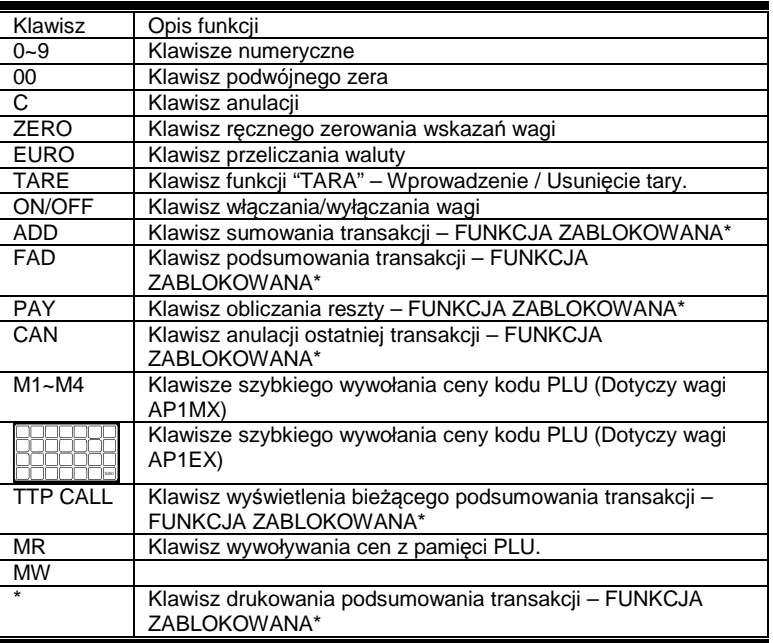

\* Uwaga:

Zgodnie z obowiązującymi na terenie krajów Unii Europejskiej, wymogami przepisów metrologicznych, funkcja tworzenia rachunku wielopozycyjnego i jego sumowania jest fabrycznie zablokowana. Funkcja sumowania może zostać odblokowana na żądanie przez serwis centralny CAS, jedynie w przypadku zakupu i użytkowania wagi w zestawie z drukarką paragonów CAS DEP 50.

# 6. Obsługa wagi

## a) Wa*ż*enie proste

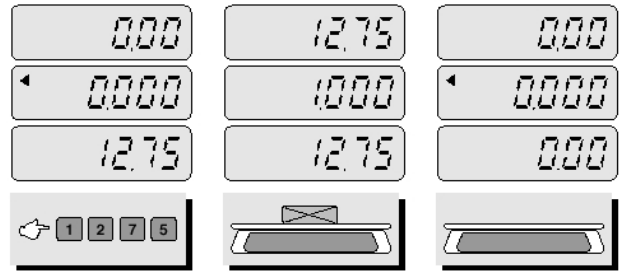

Wprowadzić cenę za 1kg Położyć towar na szalce

#### Zdjąć towar z szalki

#### UWAGA:

Wprowadzona cena za kg jest automatycznie usuwana po zdjęciu towaru z szalki.

### b) Wa*ż*enie z tarowaniem

Tara jest to masa opakowania (pojemnika), który zostanie wykorzystany do ważenia towarów. Przycisk TARA odejmuje od całkowitej masy, masę pojemnika

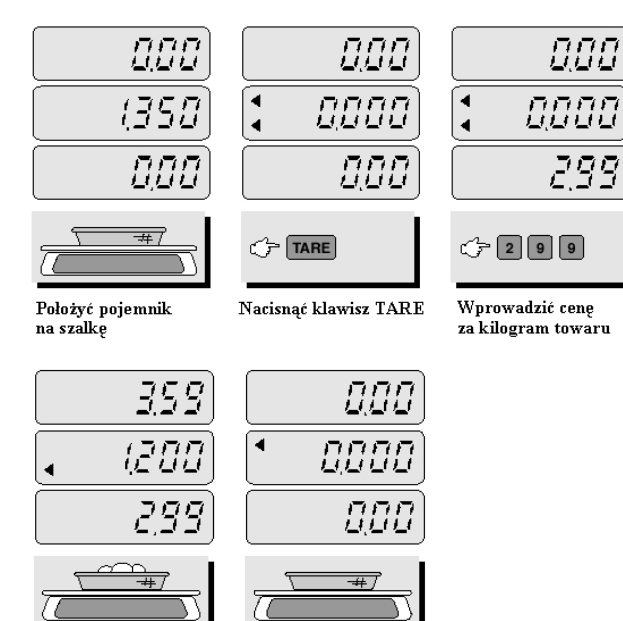

Położyć towar na szalce

Zdjąć towar z szalki

#### **Uwaga:**

**Aby usunąć zapamiętaną wartość tary, należy nacisnąć klawisz "TARE" w czasie gdy szalka wagi jest pusta.** 

# c) Zapami*ę*tywanie cen dla kodów PLU w pami*ę*ci wagi

Kody PLU są to kody towarów z przypisaną na stałe w pamięci wagi ceną za kilogram. Funkcja ta pozwala na zapamiętanie odpowiednio:

- Waga AP-1 EX 27 bezpośrednich i 199 pośrednich kodów
- Waga AP-1 MX 4 bezpośrednich i 199 pośrednich kodów.

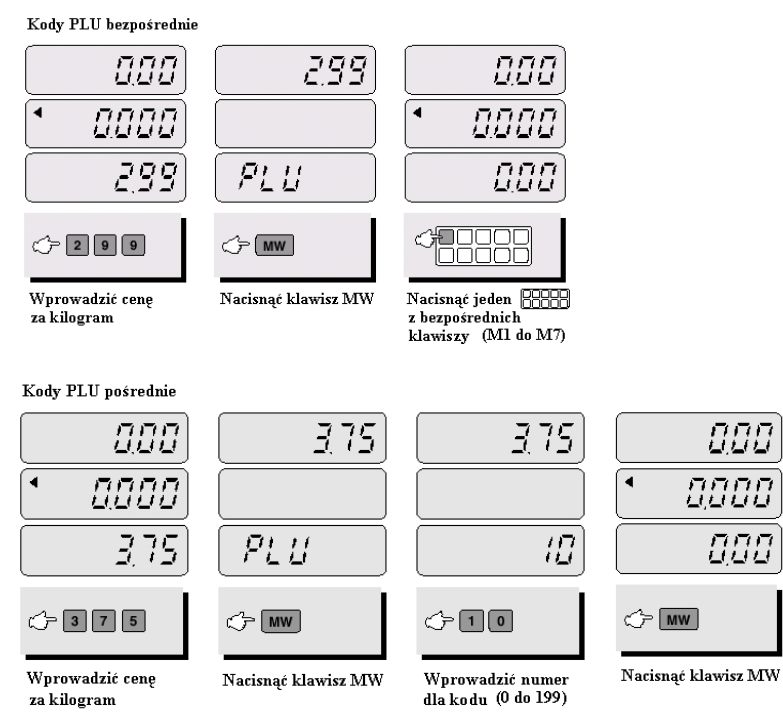

#### d) Wywołanie kodów z pami*ę*ci

Przed użyciem tej funkcji należy upewnić się, że szalka jest pusta.

Kody PLU bezpośrednie

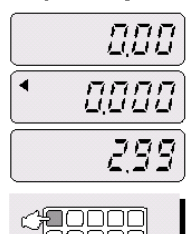

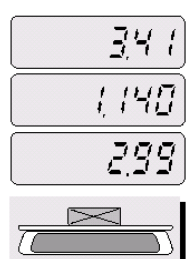

Nacisnąć jeden Położyć towar na szalce z klawiszy bezpośrednich

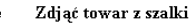

nnn ப்பட்

0000

880

 $\blacktriangleleft$ 

Kody PLII pośrednie

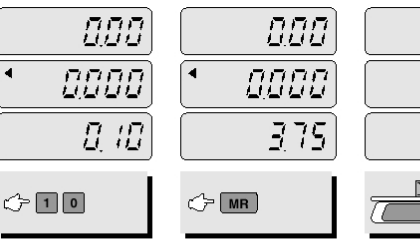

Wnrowadzić numer kodu pośredniego PLU

Nacisnać klawisz MR

Położyć towar na szalce

428

75 7

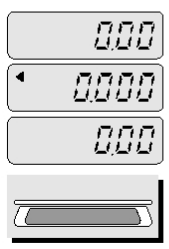

Zdjąć towar z szalki

W przypadku wprowadzania numeru PLU, punkt dziesiętny wyświetlany w polu ceny za kilogram nie ma znaczenia.

### 7. Przeliczanie drugiej waluty – EURO

#### a) Zapami*ę*tywanie warto*ś*ci €

Należy pamiętać, aby przed wprowadzaniem wartości waluty, wyświetlacz NALEŻNOŚĆ wskazywał 0.00.

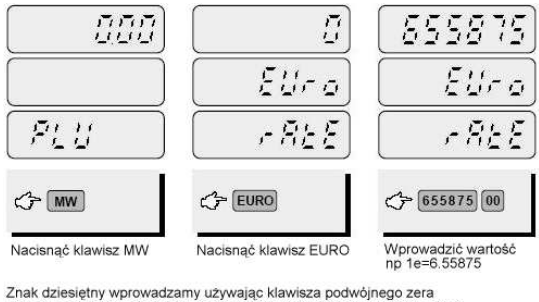

Jedno naciśnięcie powoduje przesunięcie znaku o jedno miejsce w lewo

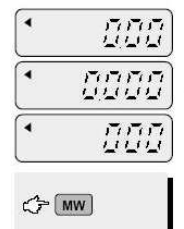

Aby zapamietać należy nacisnać ponownie klawisz MW. Waga przejdzie do trybu narmalnego

**10**

b) Obliczanie należności w drugiej walucie EURO

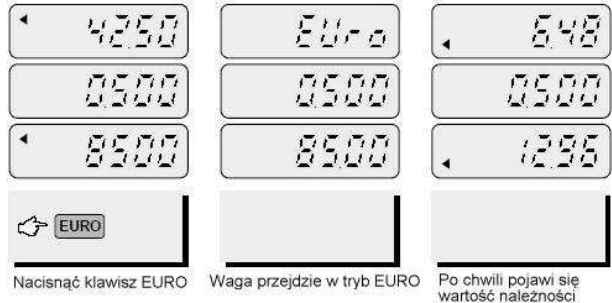

w drugiej walucie EURO Przy wyświetlaniu wartości drugiej waluty lampka EURO powinna być zapalona.

# 8. Połączenie przez RS232 do urządzeń fiskalnych

Opis złącza RS 232 wagi AP-1: Parametry transmisji : 9600, 8, n, 1.

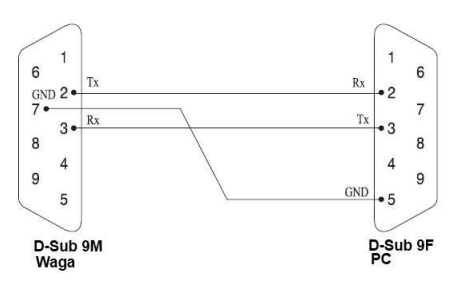

W urządzeniu fiskalnym, przed podłączeniem wagi należy ustawić parametry transmisji interfejsu RS232 według opisu zawartego w instrukcji obsługi urządzenia fiskalnego. Należy wybrać ustawienia zgodne z wymaganiami wagi CAS AP1 (może być określona także jako waga CAS "Angel")

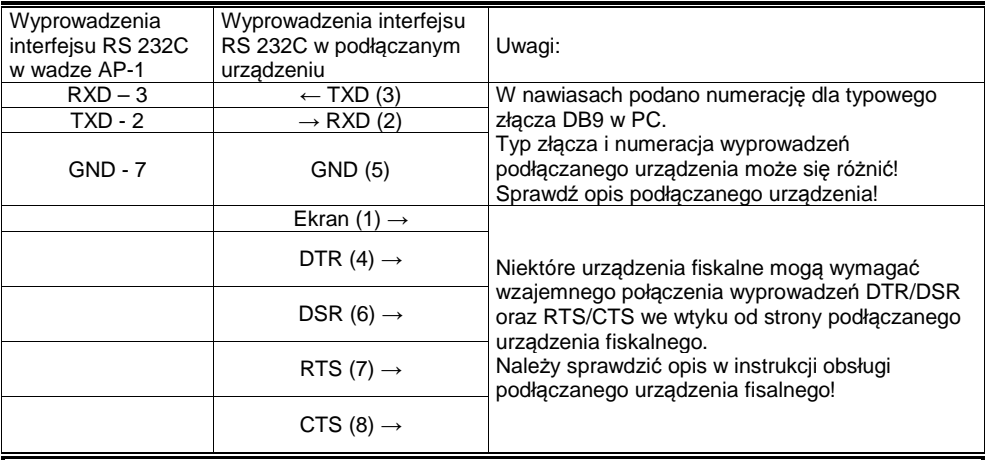

#### 9. Komunikaty o błędach

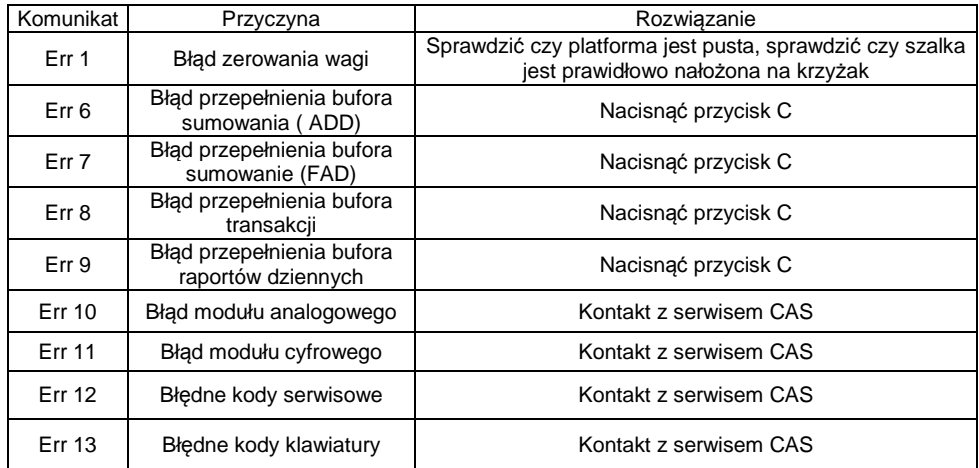

#### 10. Postępowanie w przypadku wystąpienia błędu przepełnienia licznika raportów- Err9 (dotyczy wersji EX)

Funkcja pozwala na odczyt raportu całkowitej wartości obrotu, jak również na odczyt raportu o wartości obrotu PLU dla poszczególnych towarów.

Pojemność licznika raportu całkowitej wartości obrotu ograniczona jest do kwoty należności wynoszącej 99999999,99zł. Jeżeli licznik raportu nie będzie zerowany codziennie, wartość kwoty wykazywana w raporcie będzie narastać w wyniku sumowania wartości utargu z kolejnych dni. Jeżeli licznik raportu nie był zerowany przez długi okres czasu i kwota utargu dziennego wykazywana w raporcie przekroczy wartość 99999999,99zł, nastąpi przekroczenie pojemności licznika raportu, sygnalizowane wyświetleniem symbolu błędu Err9. W takim przypadku należy dokonać wyzerowania licznika całkowitej wartości obrotu. Aby wejść w tryb wyświetlania raportów należy nacisnąć przycisk MODE, a następnie TTP CAL.

Wyświetlenie sumy w raporcie ma postać:

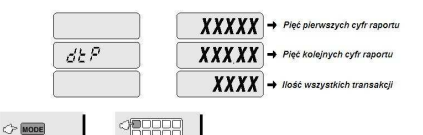

1. Naciśnii przycisk MODE 2. Naciśnii klawisz bezpośredniego dostepu do PLU

Aby wyjść z trybu wyświetlania raportu, po odczytaniu jego wartości, ale bez wyzerowania raportu, należy nacisnąć klawisz MODE. Aby wyzerować licznik obrotu całkowitego należy nacisnąć klawisz C. Aby wyjść z trybu wyświetlania raportu, po wyzerowaniu należy nacisnąć klawisz **MODE** 

W celu wyświetlenia raportu o wartości obrotu dla towaru PLU należy nacisnąć przycisk bezpośredniego dostępu do zadanego towaru PLU. Aby wyzerować licznik wyświetlanego raportu należy nacisnąć klawisz C. Aby wyjść z trybu wyświetlania raportu, należy nacisnąć klawisz MODE.

# 11. Specyfikacja danych technicznych

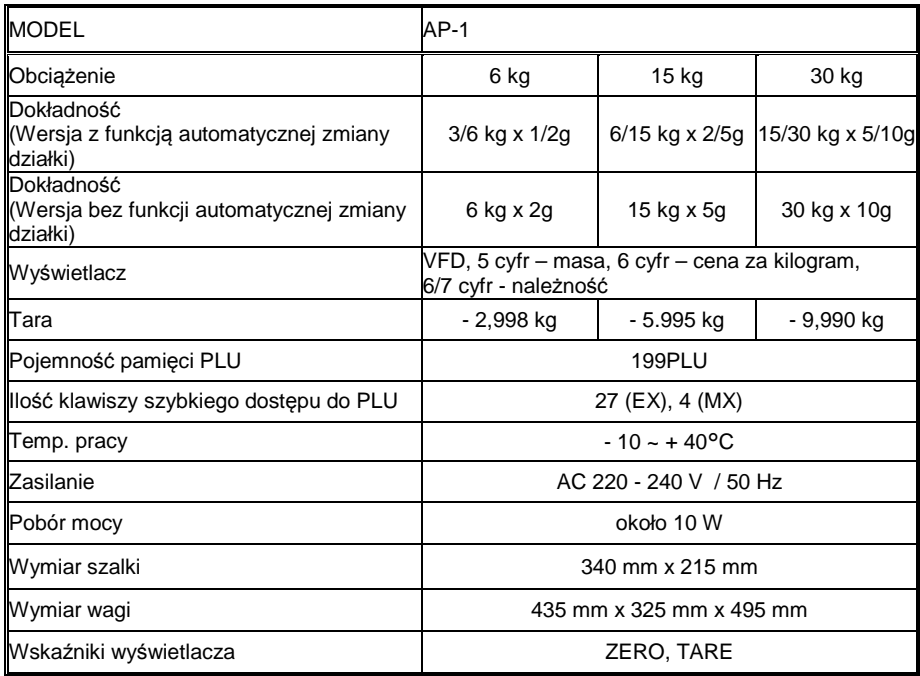

### 12. Ograniczenia w użytkowaniu

Waga AP-1 jest przeznaczona do użytkowania w obiektach handlowych i zgodnie z normą EN 61000-6-3.2001 spełnia wymagania klasy A dla emisji zakłóceń elektromagnetycznych. Produkt klasy A, użytkowany w środowisku mieszkalnym, może być przyczyną zakłóceń elektromagnetycznych. W takim przypadku użytkownik powinien zastosować dodatkową ochronę przed zakłóceniami.

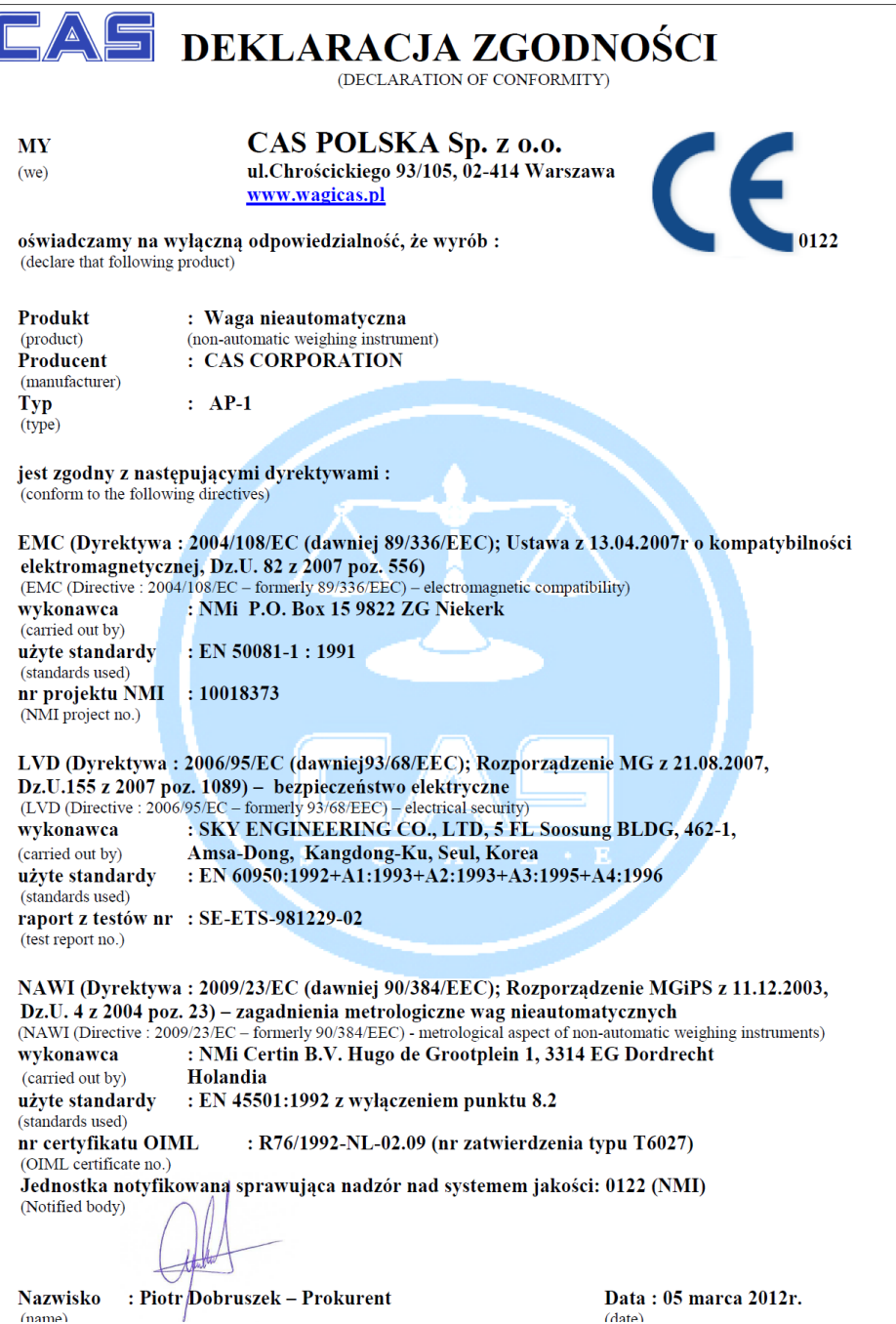

#### Oświadczenie Zarządu CAS Polska 14

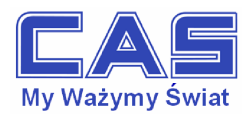

Warszawa, 15 grudnia 2006

#### OŚWIADCZENIE ZARZĄDU CAS POLSKA SP. Z O.O. W SPRAWIE DYREKTYW "WEEE" I "ROHS"

Rozwój techniki i technologii w zakresie sprzetu elektrycznego i elektronicznego powoduje powstanie w coraz krótszym czasie nowych generacji urządzeń. Konsekwencją tego jest powstawanie znaczących ilości odpadów, skraca się bowiem czas życia tego sprzetu jako aktywnego produktu.

W sprzecie tym zawartych jest wiele substancji niebezpiecznych takich jak: rteć, kadm, ołów, chrom sześciowartościowy lub środki zmniejszające palność. Powoduje to, że powstające z niego odpady są również niebezpieczne dla środowiska.

Unia Europejska podjęła kroki w zakresie prawodawstwa, aby wymusić działania zmierzające do zminimalizowania zagrożeń wynikających z tego faktu. W tym celu zostały powołane do życia stosowne Dyrektywy Rady:

- 2002/96/WE (WEEE) "w sprawie zużytego sprzetu elektrycznego i elektronicznego", wdrożona do prawodawstwa polskiego Ustawa z dnia 29 lipca 2005 r. "o zużytym sprzęcie elektrycznym" (Dz. U. 180 z 2005 poz. 1495).
- 2002/95/WE (ROHS) "w sprawie ograniczenia stosowania niektórych niebezpiecznych substancji w sprzecie elektrycznym i elektronicznym", wdrożona do prawodawstwa polskiego Rozporządzeniem Ministra Gospodarki i Pracy z dnia 6 października 2004r., "w sprawie szczegółowych wymagań dotyczących ograniczenia wykorzystywania w sprzęcie elektronicznym i elektrycznym niektórych substancji mogących negatywnie wpływać na środowisko" (Dz. U. 229 z 2004 poz. 2310).

Wyżej wymieniona Ustawa, między innymi, określa zasady postępowania ze zużytym sprzętem elektronicznym w sposób zapewniający ochronę zdrowia i życia ludzi oraz ochronę środowiska. Firmy wprowadzające na rynek sprzet elektryczny i elektroniczny, spełniając obowiązek wynikający z ustawy, mają obowiązek oznaczania tego sprzętu znakiem:

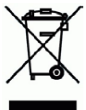

Wagi elektroniczne wprowadzane na rynek przez CAS Polska Sp. z o.o. podlegają Dyrektywie WEEE jako przyrządy do nadzoru i kontroli, wymienione w załączniku nr 1A, kategoria 9. Sa one przewidziane do stosowania poza gospodarstwami domowymi.

Zaklasyfikowanie wyrobów jako przyrządy do nadzoru i kontroli nie nakłada na producenta obowiązku stosowania się do wymagań ograniczania ilości substancji niebezpiecznych stawianych przez Dyrektywę ROHS, tym niemniej CAS Corporation dokłada wszelkich starań aby produkty wprowadzane przez niego na rynek były maksymalnie bezpieczne dla użytkownika i środowiska.

O wagach zakupionych w CAS Polska Sp. z o.o., które ulegną zużyciu należy informować sprzedawcę. Użytkownikowi zostanie wskazany adres najbliższego punktu zbierającego zużyty sprzęt elektroniczny lub, w przypadku wag o masie powyżej 50kg, sprzęt zostanie odebrany przez CAS Polska.

Piotr Dobruszek Prokurent

CAS Polska Sp. z o.o.

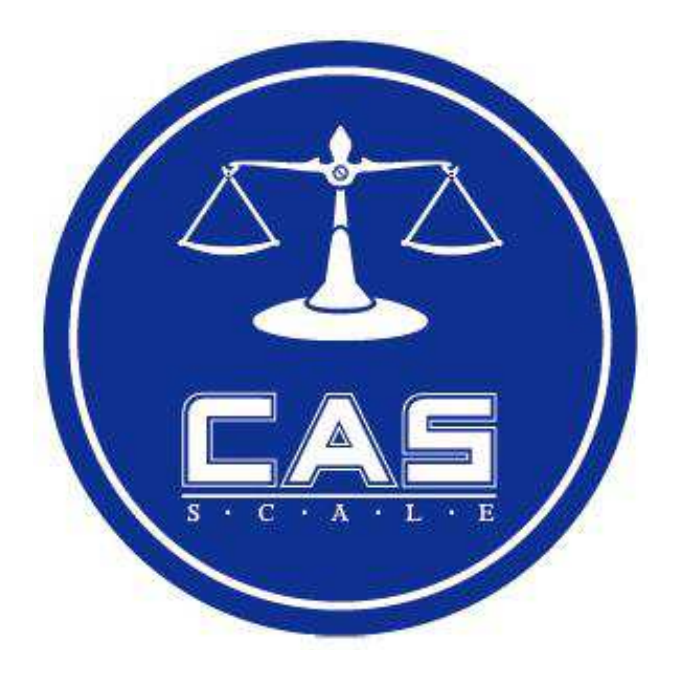

CAS POLSKA Sp. z o.o. ul. Chrościckiego 93/105 02-414 Warszawa Tel: 022 57 19 470 Fax: 022 57 19 471 e-mail: biuro@WagiCAS.pl

www.wagiCAS.pl